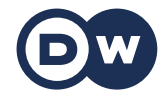

## **Deutschtrainer**

Vocabulário

## 49 | Computador | Computer

No escritório, para estudos ou pessoalmente: hoje em dia o computador é necessário. Aqui você aprende sobre o mundo digital em alemão.

## Vocabulário

der Rechner, die Rechner – o computador

der Computer, die Computer – o computador aus dem Englischen

Kann ich deinen Rechner benutzen? – Posso usar o seu computador?

das Tablet, die Tablets – o tablet aus dem Englischen

Ich habe ein Tablet. – Eu tenho um tablet.

die Tastatur, die Tastaturen – o teclado

die Maus, die Mäuse – o mouse

der Monitor, die Monitore – o monitor

Ich mache den Rechner an. – Eu ligo o computador.

Ich fahre den Rechner runter. – Eu desligo o computador.

Ich speichere die Datei. – Eu salvo o arquivo.

Ich lösche die Datei. – Eu apago o arquivo.

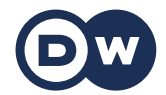

## **Deutschtrainer**

Vocabulário

Ich erstelle einen Ordner. – Eu crio uma pasta.

die Datei, die Dateien – o arquivo

der USB-Stick, die USB-Sticks – o pen drive

Ich habe die Datei auf einem Stick. – Eu tenho o arquivo no pen drive.

die Festplatte, die Festplatten – o HD externo

der Drucker, die Drucker – a impressora

Können Sie das für mich ausdrucken? – O(a) senhor(a) poderia imprimir isto para mim?